## <span id="page-0-0"></span>Endpoint Security

## What level of Windows User Account Control (UAC) must be enabled for Coro to enforce a UAC Notification Missing policy?

Coro enforces the **UAC Notification Missing** policy when Windows **User Account Control settings** are set to:

- Default •
- Low •
- Medium

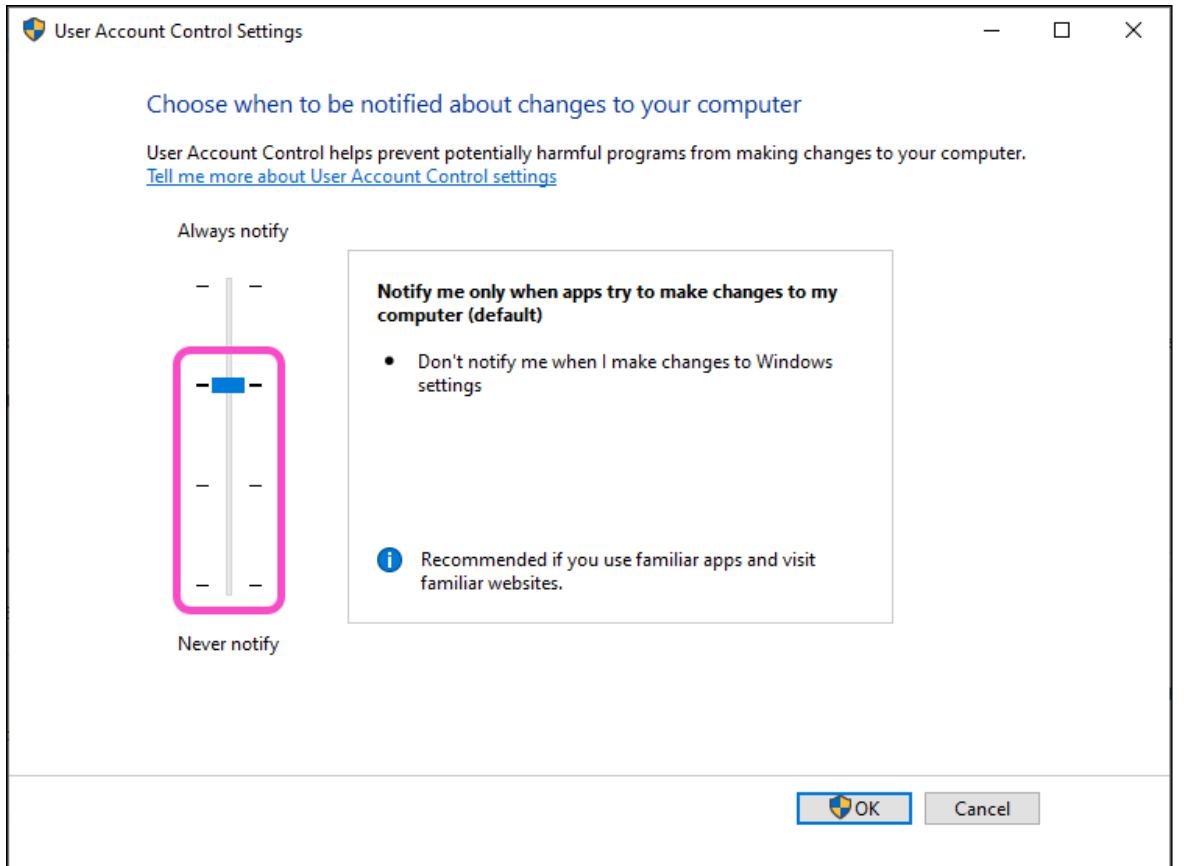

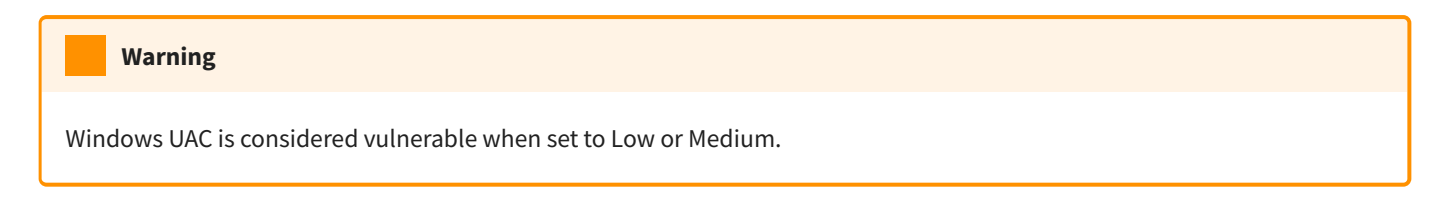

For more information, see **[UAC Notification](../../../endpointsecurity/UAC-notification/)**.